Sage 50 Version 2013

# Neuheiten

## Finanzbuchhaltung

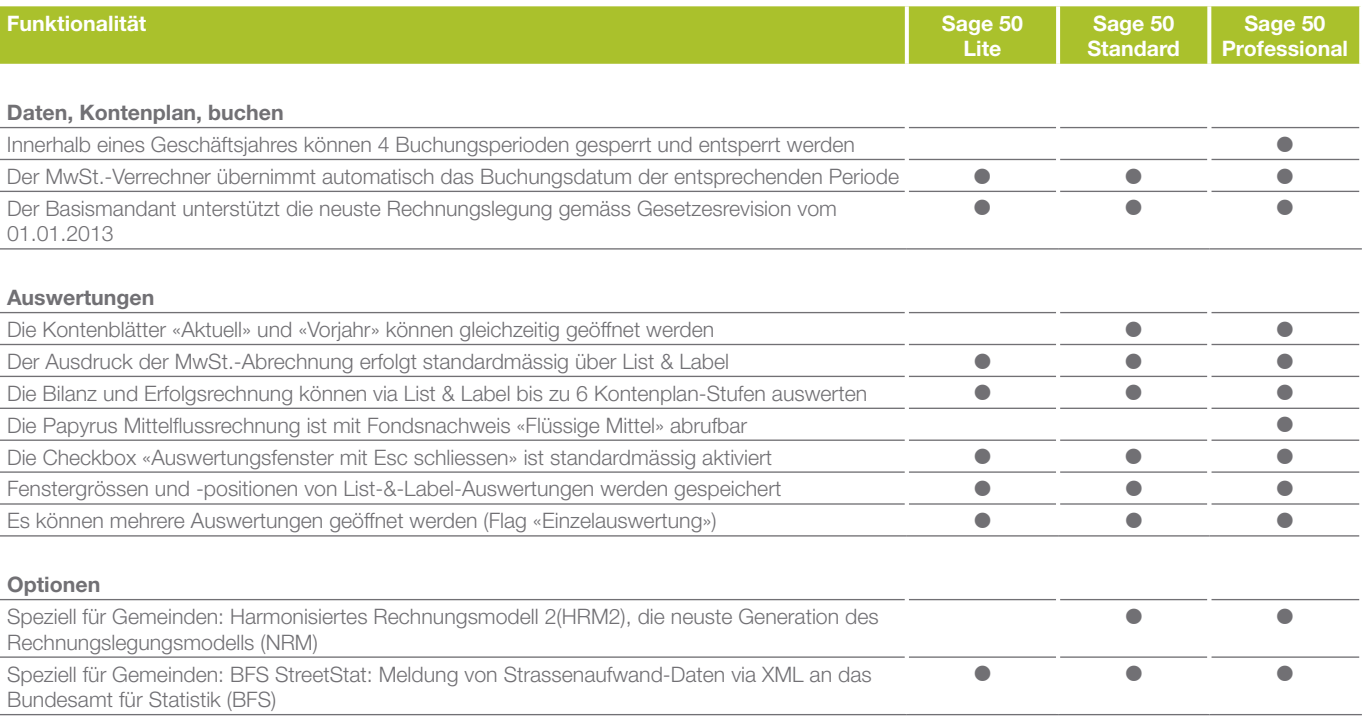

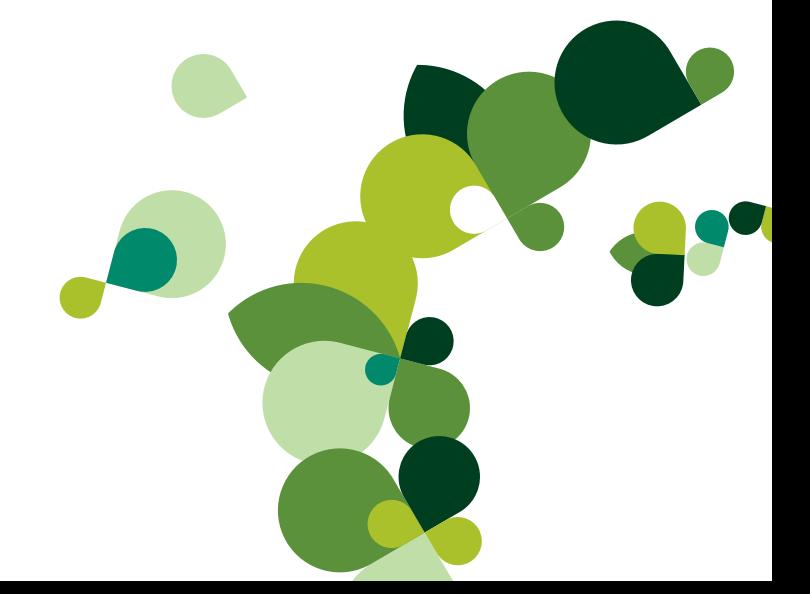

# Buchhaltungspaket

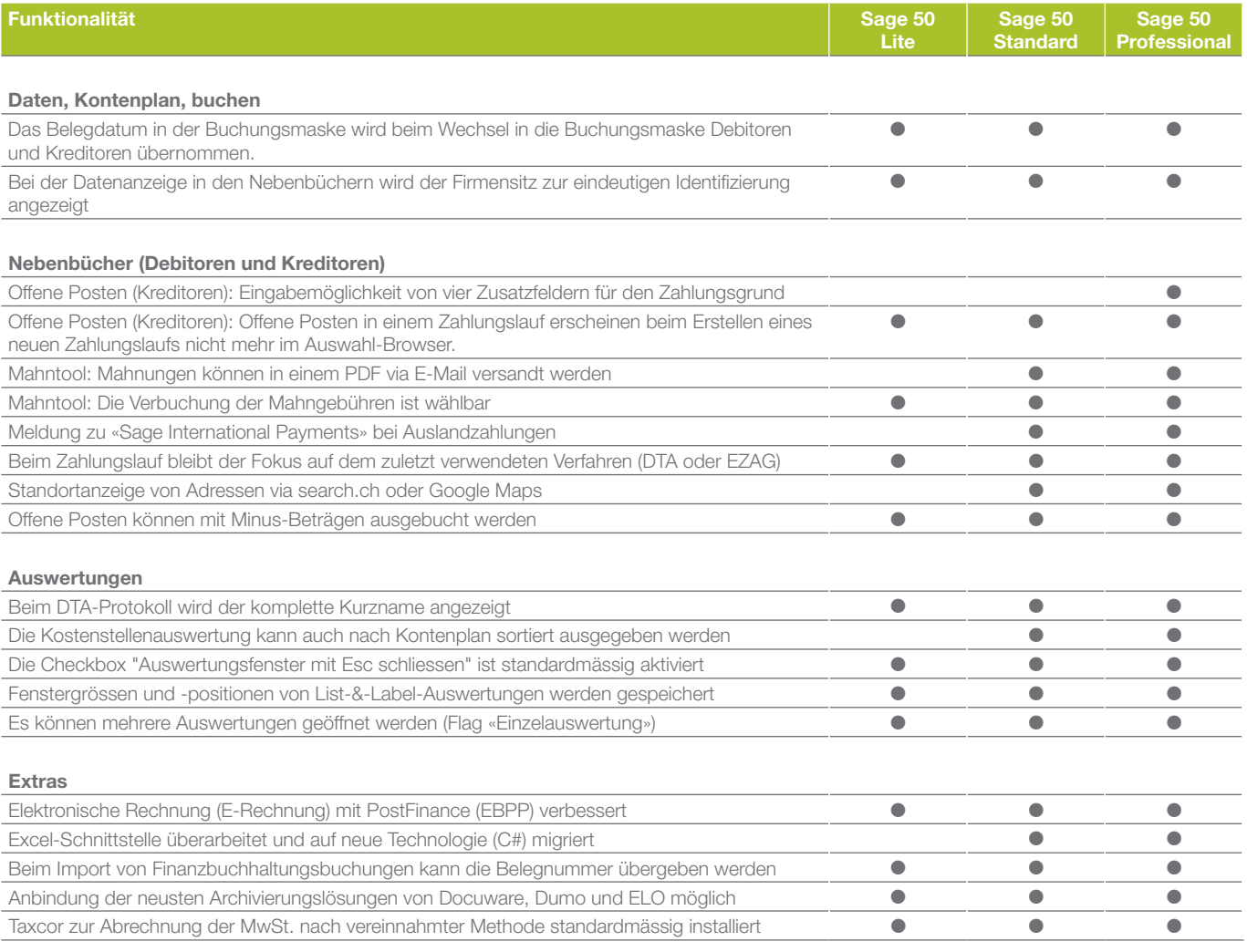

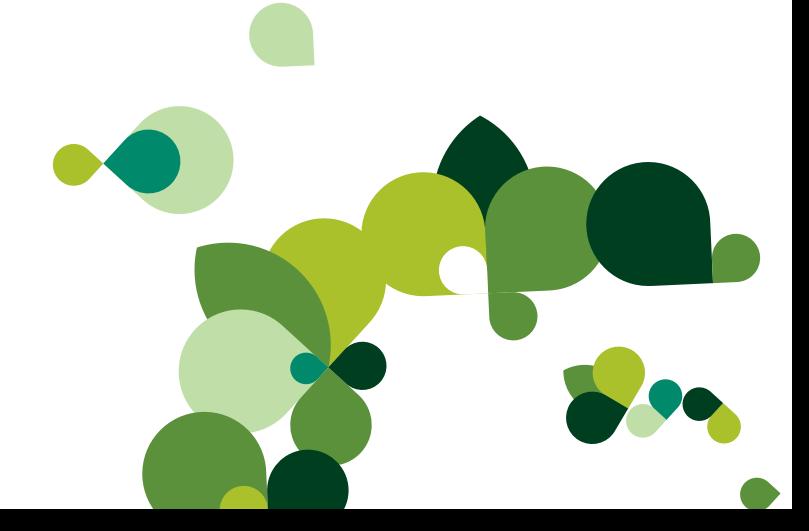

## Anlagenbuchhaltung

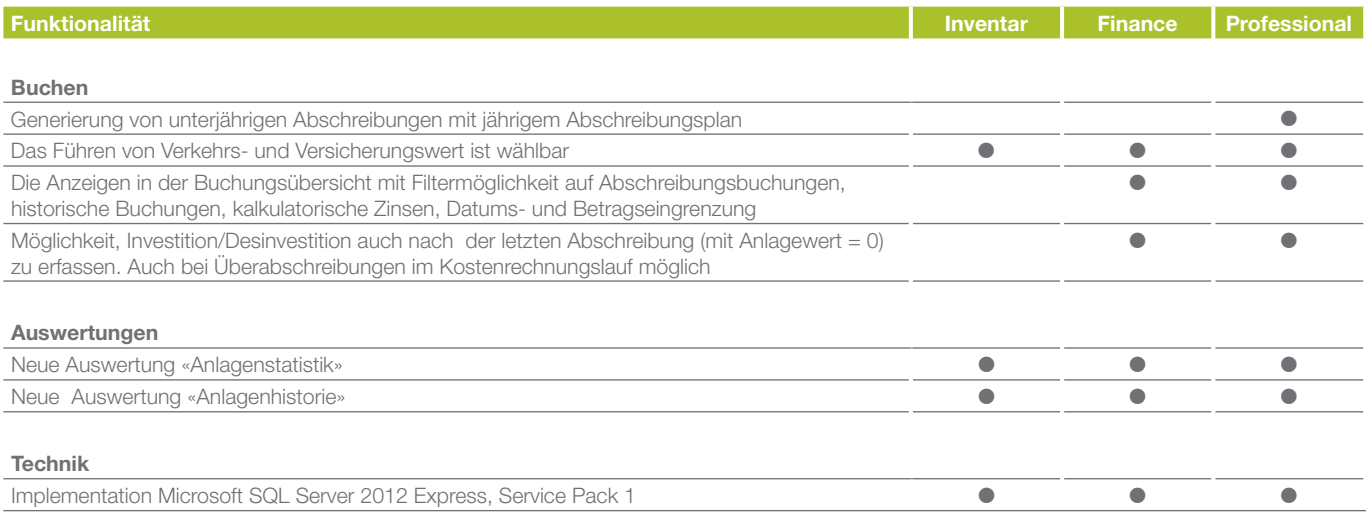

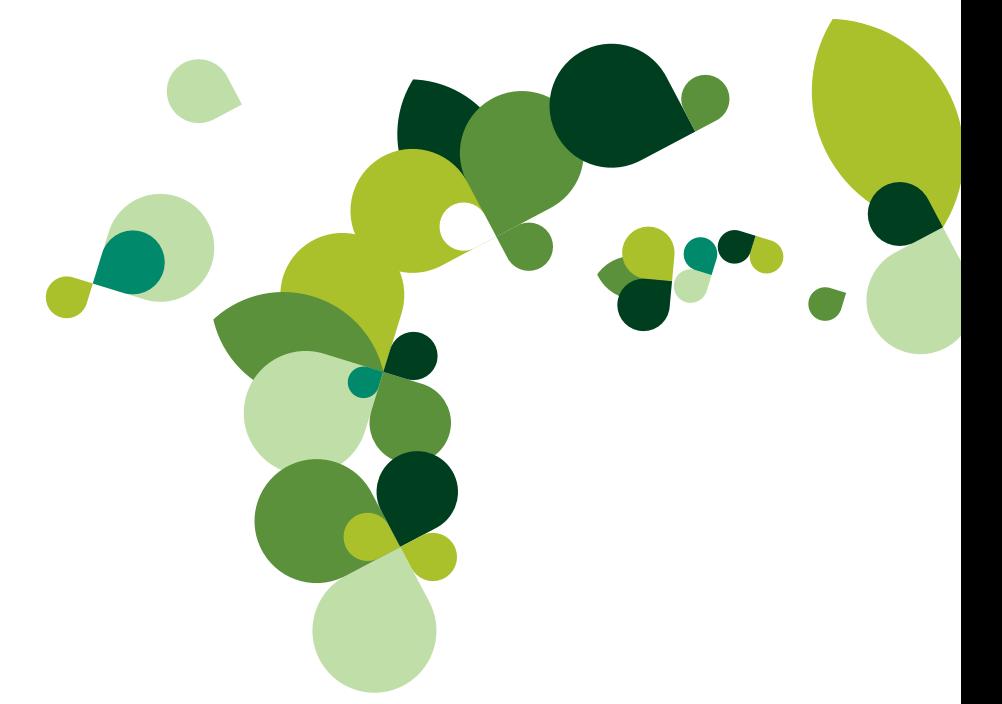

#### Kosten- und Leistungsrechnung

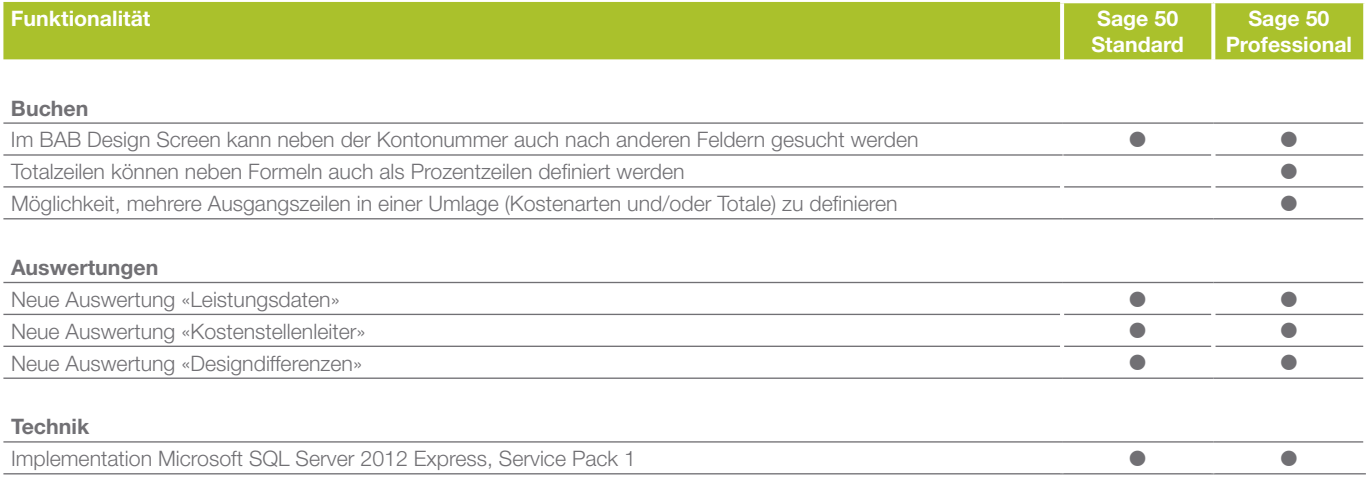

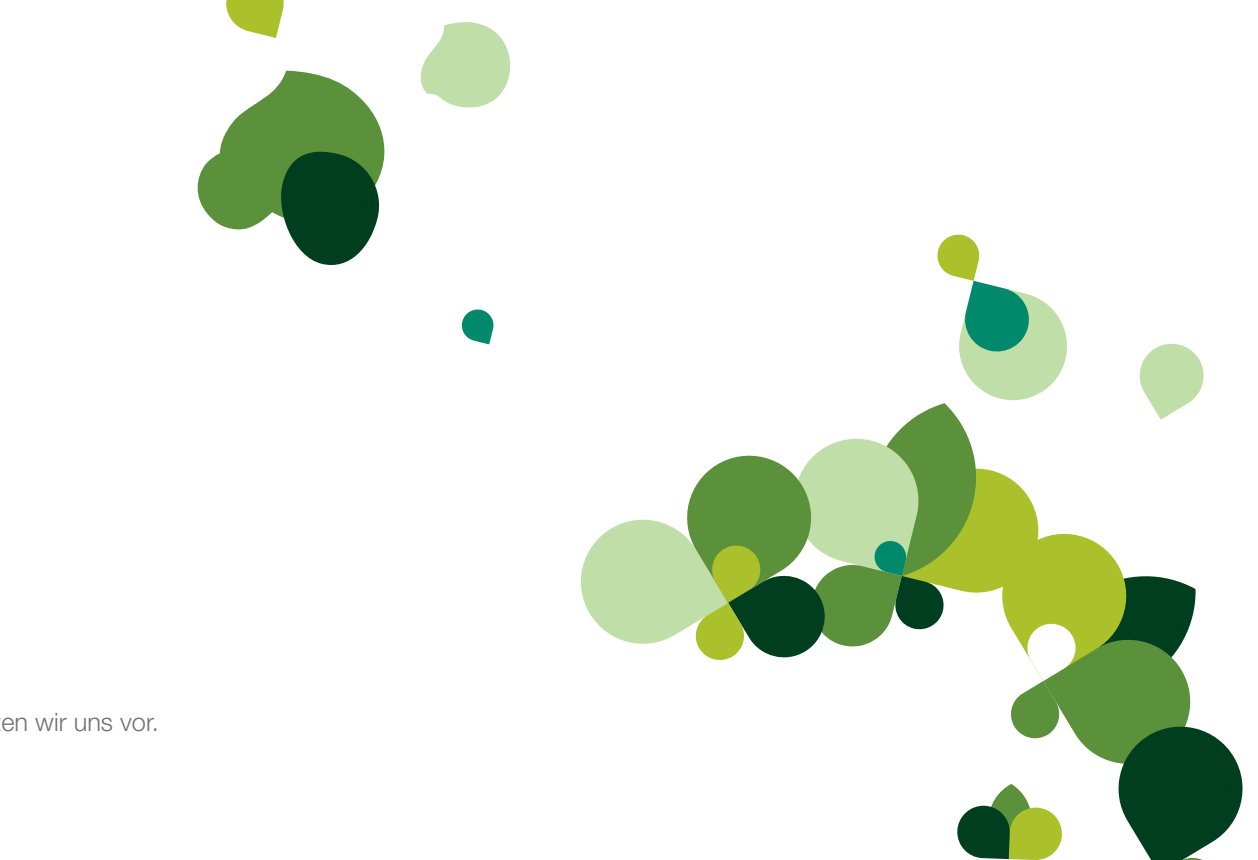

#### Lohnbuchhaltung

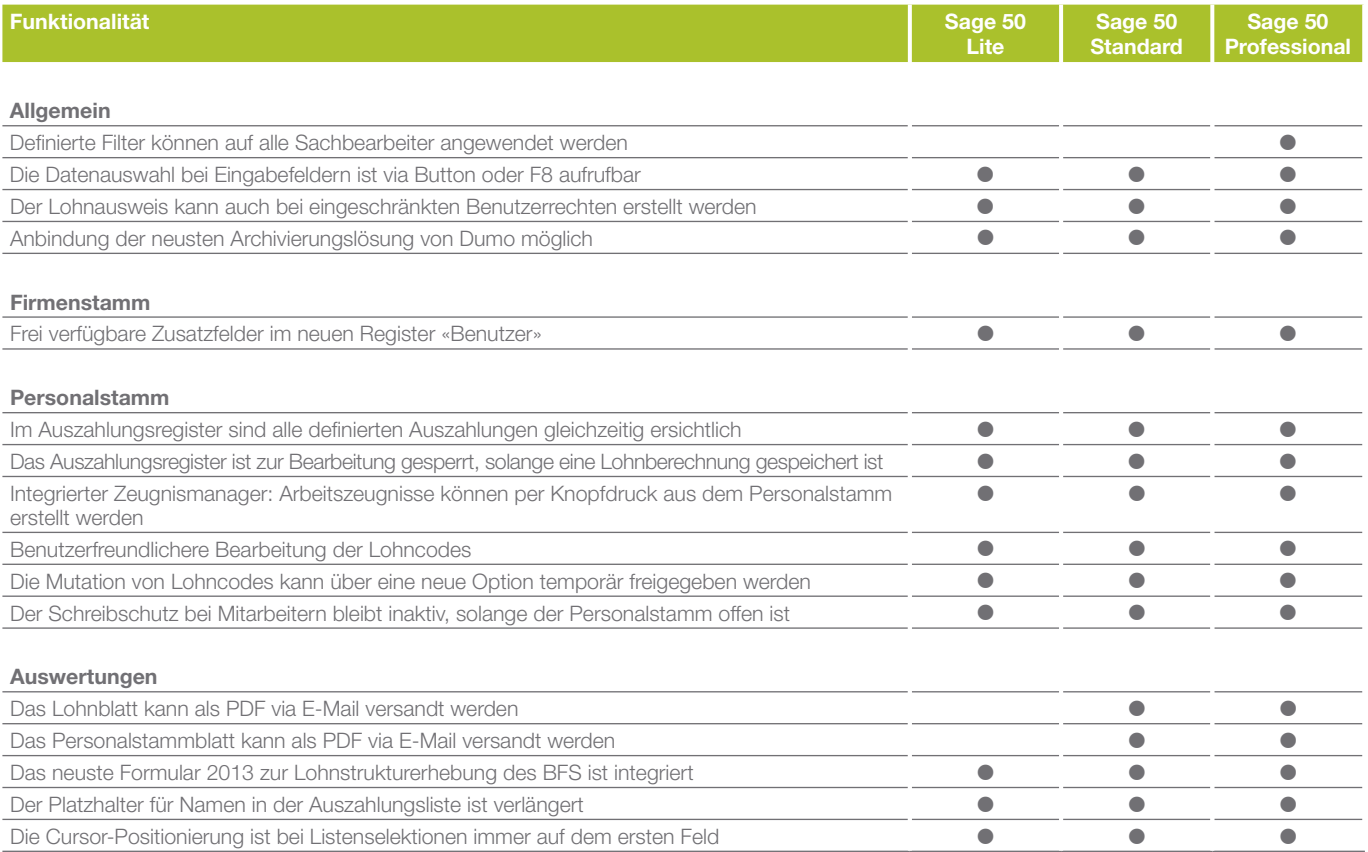

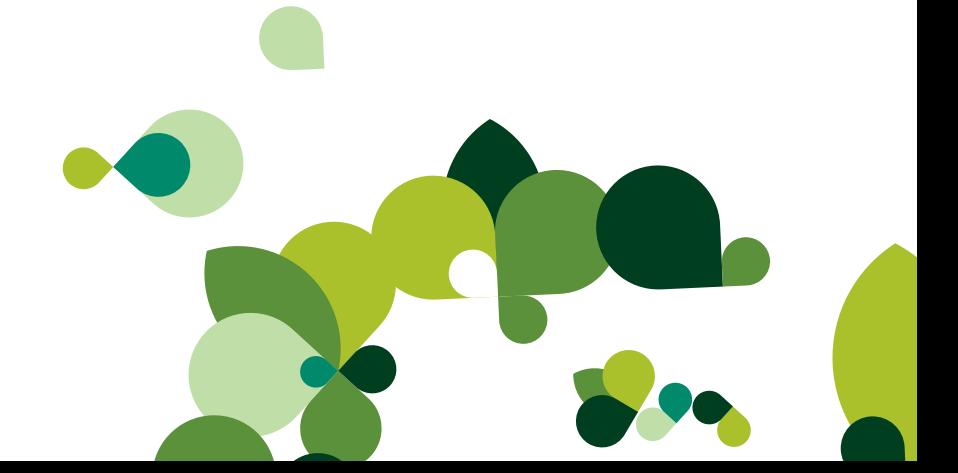

# Auftragsbearbeitung

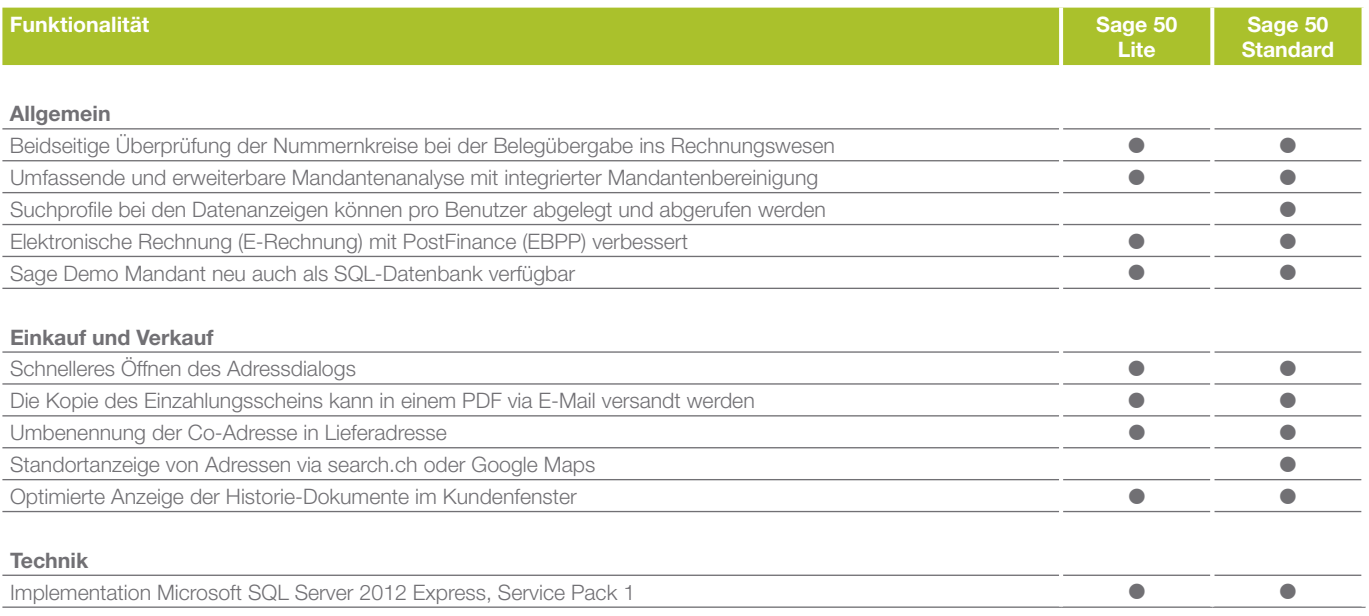

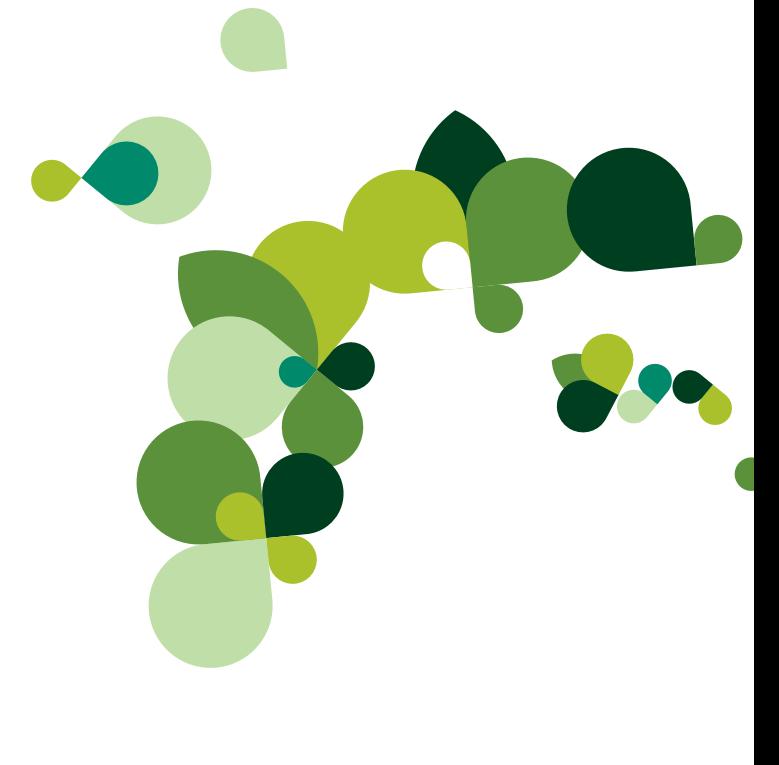